# CSSE 220 Day 18

UML and Inheritance recap Object

Check out Inheritance2 from SVN

# UML Class Diagram Preliminaryies

Inheritance, Associations, and Dependencies

### **Recall UML: Associations**

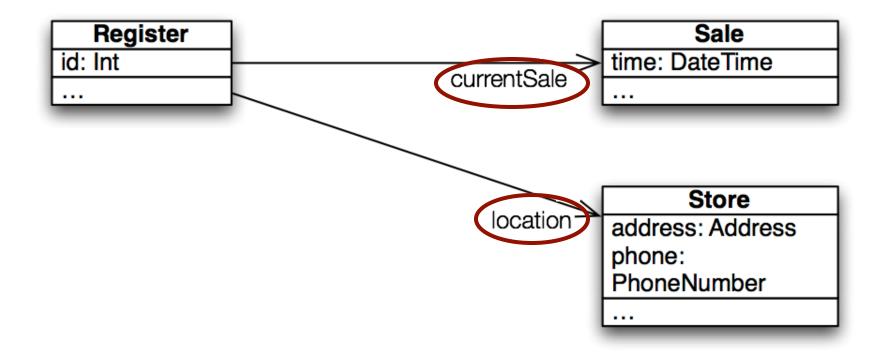

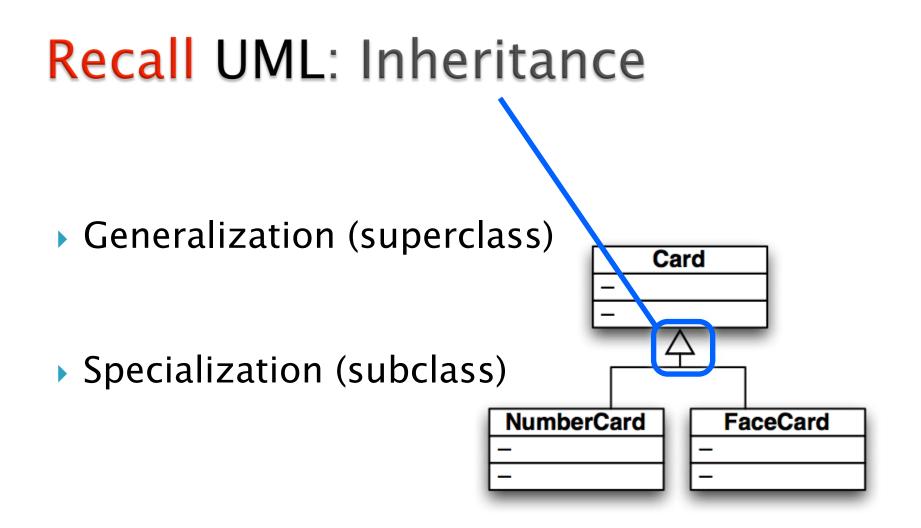

## **Recall** UML: Dependencies

Dependency lines are dashed

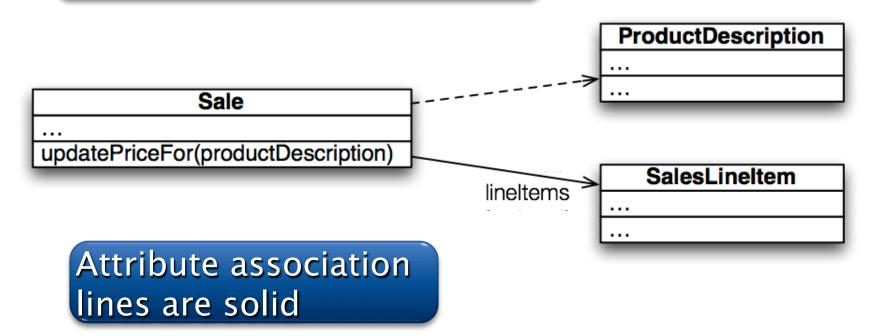

Use dependency lines when a more specific line type doesn't apply.

# I, ObjectThe superest class in Java

Object

Every class in Java inherits from Object

Directly and explicitly:

o public class String extends Object {...}

- Directly and implicitly:
  - class BankAccount {...}
- Indirectly:
  - class SavingsAccount extends BankAccount {...}

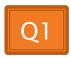

### **Object** Provides Several <u>Methods</u>

String toString() \_\_\_\_\_ Of

Often overridden

boolean equals(Object otherObject)

Class getClass()

> Object clone()

Sometimes useful

Often dangerous!

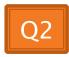

# Overriding toString()

- Return a concise, human-readable summary of the object state
- Very useful because it's called automatically:
  - During string concatenation
  - For printing
  - In the debugger

#### > getClass().getName() comes in handy here...

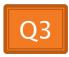

# Overriding equals(Object o)

- equals(Object foo) should return true when comparing two objects of same type with same "meaning"
- How?
  - Must check types—use instanceof
  - Must compare state—use <u>cast</u>

Recall casting a variable: Taking an Object of one particular type and "turning it into" another Object type

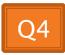

# **Polymorphism**Review and Practice

#### **Recall:** Polymorphism and Subclasses

A subclass instance is a superclass instance

- Polymorphism still works!
   BankAccount ba = new SavingsAccount(); ba.deposit(100);
- But not the other way around!
  SavingsAccount sa = new BankAccount();
  sa.addInterest();
- Why not?

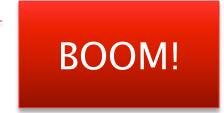

### Another Example

```
> Can use:
  public void transfer(double amt, BankAccount o) {
      this.withdraw(amount);
      o.deposit(amount);
  }
  in BankAccount
```

To transfer between different accounts: SavingsAccount sa = ...;

```
CheckingAccount ca = ...;
```

```
sa.transfer(100, ca);
```

## Summary

If B extends or implements A, we can write

A x = new B();

Declared type tells which methods x can access. Compile-time error if try to use method not in A.

The actual type tells which class' version of the method to use.

#### Can cast to recover methods from B:

#### ((B)x).foo()

Now we can access all of B's methods too.

If x isn't an instance of B, it gives a run-time error (class cast exception)

#### Exercise

- Do questions 5 through 7 from Quiz.
- Please had them in to TA when done and then start reading the BallWorlds specification on your schedule page.

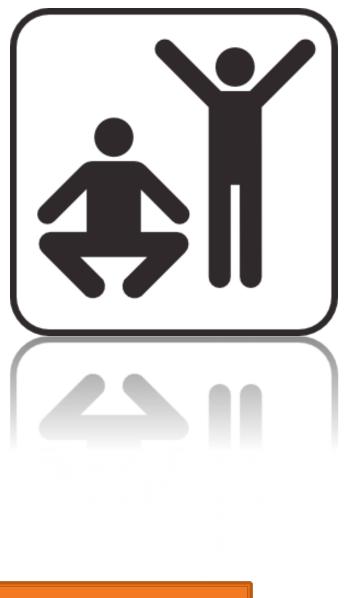

Q5-7, hand in when done, then start reading BallWorlds spec

## BallWorlds

- Meet your partner (see link in part 3 of spec)
  - Carefully read the requirements and provided code
  - Ask questions (instructor and TAs).

# BallWorlds Teams same as GameOfLife pairs.

Look over the BallWorlds UML Class Diagram and start Questions.

Check out BallWorlds from SVN

## **BallWorlds** Worktime

>>> Pulsar, Mover, etc.